## Product Slicing within Search

Click the radio button to enable Product Slicing. This allows variations of a product to be listed separately without creating individual product listings. Product Slicing must be configured separately.

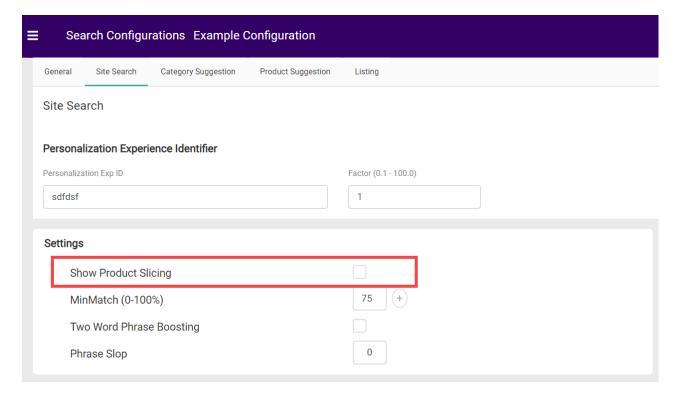